# **[Decompositie velden](https://help.iasset.nl/help/instellingen/decompositie-velden/)**

## **Decompositie velden**

Deze instelling geeft je de optie om eigen decompositie velden toe te voegen, aan te passen en te verwijderen. Let wel op je kunt extra decompositie velden alleen voor de thema's Rioolgemalen, Verlichting en VRI toevoegen.

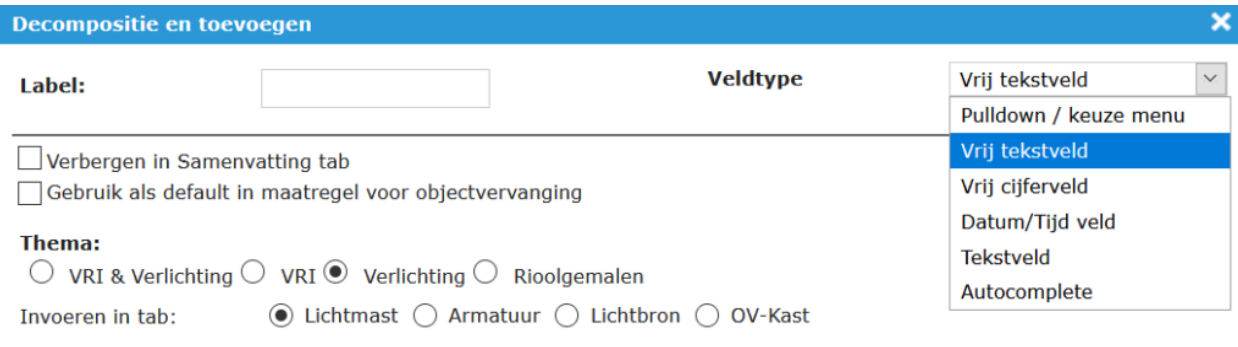

#### **Label**

I

Hier vul je de naam in van het veld.

### **Veldtype**

De type van het veld kies je uit 6 mogelijke types.

#### **Thema**

Kies je voor welke thema's en decompositie tab dit veld actief is.